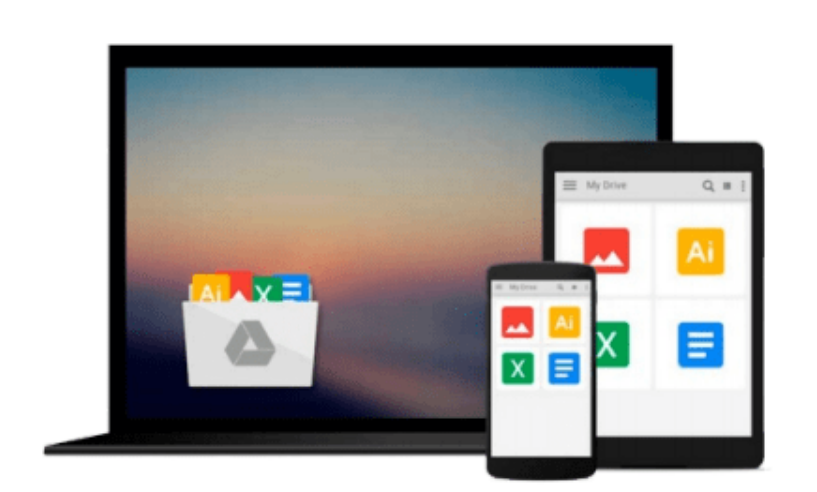

 $\equiv$ 

# **Exploring Microsoft Office Access 2016 Comprehensive (Exploring for Office 2016 Series)**

*Mary Anne Poatsy, Eric Cameron, Jerri Williams, Robert Grauer*

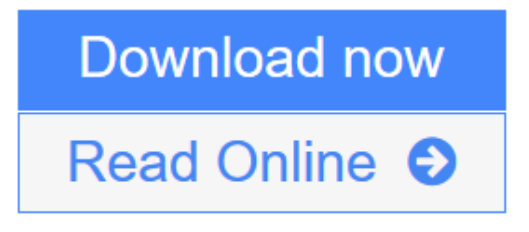

[Click here](http://youkof.club/go/read.php?id=0134479459) if your download doesn"t start automatically

## **Exploring Microsoft Office Access 2016 Comprehensive (Exploring for Office 2016 Series)**

Mary Anne Poatsy, Eric Cameron, Jerri Williams, Robert Grauer

#### **Exploring Microsoft Office Access 2016 Comprehensive (Exploring for Office 2016 Series)** Mary Anne Poatsy, Eric Cameron, Jerri Williams, Robert Grauer *This book offers full, comprehensive coverage of Microsoft Access.*

#### **Beyond point-and-click**

The goal of the *Exploring* series is to move students beyond the point-and-click, to understanding the *why* and *how* behind each skill. And because so much learning takes place outside of the classroom, this series provides learning tools that students can access anywhere, anytime. Students go to college now with a different set of skills than they did years ago. With this in mind, the *Exploring* series seeks to move students beyond the basics of the software at a faster pace, without sacrificing coverage of the fundamental skills that everyone needs to know.

#### **Also available with MyITLab**

MyITLab ® is an online homework, tutorial, and assessment program designed for Information Technology (IT) courses, which engages students and improves results. HTML5 Simulation exercises and Live-in-Application Grader projects come with the convenience of auto-grading and instant feedback, helping students learn more quickly and effectively. Digital badges lets students showcase their Microsoft Office or Computer Concepts competencies, keeping them motivated and focused on their future careers. MyITLab builds the critical skills needed for college and career success.

**Note:** You are purchasing a standalone product; MyITLab does not come packaged with this content. Students, if interested in purchasing this title with MyITLab, ask your instructor for the correct package ISBN and Course ID. Instructors, contact your Pearson representative for more information.

 $\bullet$  **[Download](http://youkof.club/go/read.php?id=0134479459)** [Exploring Microsoft Office Access 2016 Comprehensive \(E ...pdf](http://youkof.club/go/read.php?id=0134479459))

**[Read Online](http://youkof.club/go/read.php?id=0134479459)** [Exploring Microsoft Office Access 2016 Comprehensive ...pdf](http://youkof.club/go/read.php?id=0134479459)

**Download and Read Free Online Exploring Microsoft Office Access 2016 Comprehensive (Exploring for Office 2016 Series) Mary Anne Poatsy, Eric Cameron, Jerri Williams, Robert Grauer**

#### **From reader reviews:**

#### **Herman Nelson:**

Do you have favorite book? For those who have, what is your favorite's book? Reserve is very important thing for us to understand everything in the world. Each publication has different aim or even goal; it means that book has different type. Some people experience enjoy to spend their time for you to read a book. They may be reading whatever they have because their hobby is reading a book. What about the person who don't like reading a book? Sometime, man feel need book if they found difficult problem as well as exercise. Well, probably you should have this Exploring Microsoft Office Access 2016 Comprehensive (Exploring for Office 2016 Series).

#### **Robert Ford:**

Many people spending their moment by playing outside together with friends, fun activity along with family or just watching TV all day long. You can have new activity to shell out your whole day by studying a book. Ugh, you think reading a book will surely hard because you have to use the book everywhere? It ok you can have the e-book, delivering everywhere you want in your Cell phone. Like Exploring Microsoft Office Access 2016 Comprehensive (Exploring for Office 2016 Series) which is obtaining the e-book version. So , try out this book? Let's notice.

#### **Julio Rico:**

Don't be worry when you are afraid that this book may filled the space in your house, you might have it in ebook technique, more simple and reachable. This specific Exploring Microsoft Office Access 2016 Comprehensive (Exploring for Office 2016 Series) can give you a lot of close friends because by you looking at this one book you have factor that they don't and make you actually more like an interesting person. This kind of book can be one of a step for you to get success. This e-book offer you information that perhaps your friend doesn't realize, by knowing more than some other make you to be great men and women. So , why hesitate? Let's have Exploring Microsoft Office Access 2016 Comprehensive (Exploring for Office 2016 Series).

#### **Lynn Bailey:**

As a college student exactly feel bored to help reading. If their teacher inquired them to go to the library as well as to make summary for some book, they are complained. Just small students that has reading's soul or real their leisure activity. They just do what the teacher want, like asked to go to the library. They go to there but nothing reading critically. Any students feel that looking at is not important, boring along with can't see colorful images on there. Yeah, it is to get complicated. Book is very important to suit your needs. As we know that on this period, many ways to get whatever we want. Likewise word says, ways to reach Chinese's country. Therefore , this Exploring Microsoft Office Access 2016 Comprehensive (Exploring for Office 2016 Series) can make you feel more interested to read.

**Download and Read Online Exploring Microsoft Office Access 2016 Comprehensive (Exploring for Office 2016 Series) Mary Anne Poatsy, Eric Cameron, Jerri Williams, Robert Grauer #VX6T78W3ENA**

## **Read Exploring Microsoft Office Access 2016 Comprehensive (Exploring for Office 2016 Series) by Mary Anne Poatsy, Eric Cameron, Jerri Williams, Robert Grauer for online ebook**

Exploring Microsoft Office Access 2016 Comprehensive (Exploring for Office 2016 Series) by Mary Anne Poatsy, Eric Cameron, Jerri Williams, Robert Grauer Free PDF d0wnl0ad, audio books, books to read, good books to read, cheap books, good books, online books, books online, book reviews epub, read books online, books to read online, online library, greatbooks to read, PDF best books to read, top books to read Exploring Microsoft Office Access 2016 Comprehensive (Exploring for Office 2016 Series) by Mary Anne Poatsy, Eric Cameron, Jerri Williams, Robert Grauer books to read online.

### **Online Exploring Microsoft Office Access 2016 Comprehensive (Exploring for Office 2016 Series) by Mary Anne Poatsy, Eric Cameron, Jerri Williams, Robert Grauer ebook PDF download**

**Exploring Microsoft Office Access 2016 Comprehensive (Exploring for Office 2016 Series) by Mary Anne Poatsy, Eric Cameron, Jerri Williams, Robert Grauer Doc**

**Exploring Microsoft Office Access 2016 Comprehensive (Exploring for Office 2016 Series) by Mary Anne Poatsy, Eric Cameron, Jerri Williams, Robert Grauer Mobipocket**

**Exploring Microsoft Office Access 2016 Comprehensive (Exploring for Office 2016 Series) by Mary Anne Poatsy, Eric Cameron, Jerri Williams, Robert Grauer EPub**

**Exploring Microsoft Office Access 2016 Comprehensive (Exploring for Office 2016 Series) by Mary Anne Poatsy, Eric Cameron, Jerri Williams, Robert Grauer Ebook online**

**Exploring Microsoft Office Access 2016 Comprehensive (Exploring for Office 2016 Series) by Mary Anne Poatsy, Eric Cameron, Jerri Williams, Robert Grauer Ebook PDF**